## <span id="page-0-0"></span>El Algoritmo de Euclides para calcular el máximo común divisor

Pablo L. De Nápoli

Departamento de Matemática Facultad de Ciencias Exactas y Naturales Universidad de Buenos Aires

Álgebra I - Primer cuatrimestre de 2020

# Parte I

# <span id="page-1-0"></span>[El algoritmo de Euclides](#page-1-0)

Pablo L. De Nápoli (FCEyN-UBA) **[El Algoritmo de Euclides](#page-0-0) Algoritmo de Euclides Algebra I** 2/23

4 D F

 $299$ 

## <span id="page-2-0"></span>El Máximo Común Divisor

El algoritmo de Euclides es un algoritmo para el cálculo del máximo común divisor desarrollado por el matemático griego Euclides (aprox. 325-265 a. C.).

#### Definición (4.5.1 en el apunte de la profesora Kirck)

Sean  $a, b \in \mathbb{Z}$ . El máximo común divisor entre a y b, que se nota  $(a : b)$  o mcd(a, b), es el mayor de los divisores comunes de a y b . Es decir:  $(a : b)|a,(a : b)|b \vee a|a \vee d|b$ , entonces  $d \leq (a : b)$ .

Nota: en el apunte dice que  $a \vee b$  deben ser no nulos, pero la definición tiene sentido si uno de los dos es nulo, de hecho

$$
(a:0)=|a| \quad \forall \ a\in \mathbb{Z}
$$

Además

$$
(a:b)=(|a|:|b|)\quad\forall\,\,a,b\in\mathbb{Z}
$$

por lo que podemos suponer que  $a, b \in \mathbb{N}_0 = \mathbb{N} \cup \{0\}$  $a, b \in \mathbb{N}_0 = \mathbb{N} \cup \{0\}$  $a, b \in \mathbb{N}_0 = \mathbb{N} \cup \{0\}$  $a, b \in \mathbb{N}_0 = \mathbb{N} \cup \{0\}$  $a, b \in \mathbb{N}_0 = \mathbb{N} \cup \{0\}$ [.](#page-2-0)

Pablo L. De Nápoli (FCEyN-UBA) [El Algoritmo de Euclides](#page-0-0) **Algoritmo de Euclides** Álgebra I 3/23

## <span id="page-3-0"></span>El Algoritmo de Euclides

Para calcular (a : b) podemos suponer  $a > b$  (sino intercambiamos los roles pues  $(a : b) = (b : a)$ Efectuamos entonces la división entera de a por b obteniendo un primer cociente  $k_1$  y un primer resto  $r_1$ 

$$
a=k_1\cdot b+r_1\quad 0\leq r_1
$$

Si  $r_1 = 0$  el algorimo termina. Sino, dividimos a b por  $r_1$  obteniendo un segundo cociente  $k_2$  y un segundo resto  $r_2$ 

$$
b = k_2 \cdot r_1 + r_2 \quad 0 \le r_2 < r_1
$$

Si  $r_2 = 0$  el algorimo termina. Sino, dividimos a  $r_1$  por  $r_2$  obteniendo un tercer cociente  $k_3$  y un tercer resto  $r_3$ 

$$
r_1 = k_3 \cdot r_2 + r_3 \quad 0 \le r_3 < r_2
$$

つひひ

## El algoritmo de Euclides (continuación)

Repitiendo (inductivamente) el procedimiento, supongamos que ya calculamos  $r_\ell.$  Si  $r_\ell = 0$  el algoritmo termina. Si no dividimos a  $r_{\ell-1}$  por  $r_\ell.$ obteniendo que

$$
r_{\ell-1}=k_{\ell+1}\cdot r_\ell+r_{\ell+1}\quad 0\leq r_{\ell+1}
$$

Notamos que por construcción la sucesión de restos

$$
r_1 > r_2 > r_3 > \ldots
$$

es una sucesión de enteros no negativos estrictamente decreciente. Se deduce que esta sucesión no puede continuar indefinidamente. En consecuencia, siempre existe un  $N \in \mathbb{N}$  tal que

$$
r_N=0
$$

es decir que el algoritmo de Euclides siempre ter[mi](#page-3-0)[na](#page-5-0)[.](#page-3-0)

Pablo L. De Nápoli (FCEyN-UBA) [El Algoritmo de Euclides](#page-0-0) **Algoritmo de Euclides Algoritmo de Euclides Algoritmo de Euclides Algoritmo de Euclides Algoritmo de Euclides Algoritmo de Euclides Algoritmo de Euclides** 

#### <span id="page-5-0"></span>Teorema (4.5.3 en el apunte de la profesora Kirck)

El algoritmo de Euclides siempre termina y el último resto no nulo r $N-1$ que se obtiene es el máximo común divisor entre a y b.

**Ejemplo:** Calculemos el máximo común divisor entre 32 y 17 por el algoritmo de Euclides:

```
32 = 1 * 17 + 1517 = 1 * 15 + 215 = 7 * 2 + 12 = 2 * 1 + 0
```
El algoritmo de Euclides termina: El mcd entre 32 y 17 es 1.

4 D F

## El invariante del Algoritmo de Euclides

Para demostrar el teorema, usamos el siguiente lema que expresa un invariante del algoritmo (una propiedad que se mantiene a lo largo de las iteraciones del algoritmo).

#### Propisición ( 4.5.2 en el apunte de la profesora Kirck)

Si efectuamos la división entera de a por b, obteniendo un cociente k y un resto r, entonces

$$
(a:b)=(b:r)
$$

La prueba del lema es inmediata: si d es un divisor común entre a y b, entonces d también divide a  $r = a - k \cdot b$ , en consecuencia d es un divisor común entre  $b \vee r$ .

Recíprocamente si d divide a b y r, también dividirá a a pues  $a = k \cdot b + r$ . Se deduce que  $b \vee r$  tienen los mismos divisores comunes que los que tenían a y b, y en consecuencia tienen el mismo máximo común divisor.

( □ ) ( / f)

Usando el lema vemos que la sucesión de restos construida por el algoritmo de Euclides, cumple que

$$
(a:b)=(b:r_1)=(r_1:r_2)=(r_2:r_3)=\ldots
$$

$$
\ldots = (r_{N-2} : r_{N-1}) = (r_{N-1} : 0) = r_{N-1}
$$

(pues para cualquier entero  $c \in \mathbb{N}_0$ , mcd $(c, 0) = c$ )

Es decir que hemos demostrado que el algoritmo de Euclides calcula correctamente el máximo común divisor.

#### Programita recursivo (en Python 3) para el Algorimo de Euclides

```
def mcd(a, b):
  if b>a:
   return mcd(b,a)
  if h == 0:
    print ("El algoritmo de Euclides termina!")
    print ("¡El máximo común divisor es",a)
    return a
  else:
   k, r = divmod(a, b)print(a, "="", k, "*", b, "+", r)print ("mcd(",a,",",b,")=mcd(",b,",",r,")")
   return mcd(b,r)
```
 $\Omega$ 

化重新润滑

4 D F

#### Ejemplo de una salida del programa

```
Calculamos el máximo común divisor entre 360 y 46
360 = 7 * 46 + 38mcd( 360 , 46 )=mcd( 46 , 38 )
46 = 1 * 38 + 8mcd( 46 , 38 )=mcd( 38 , 8 )
38 = 4 * 8 + 6mcd(38 \t . 8) = mcd(8 \t . 6)8 = 1 * 6 + 2mcd(8, 6) = mcd(6, 2)6 = 3 * 2 + 0mcd(6, 2) = mcd(2, 0)¡El algoritmo de Euclides termina!
El máximo común divisor es 2
```
# Parte II

# <span id="page-10-0"></span>[Bonus track: ¿cuánto tarda el algoritmo de](#page-10-0) [Euclides?](#page-10-0)

Pablo L. De Nápoli (FCEyN-UBA) in [El Algoritmo de Euclides](#page-0-0) Algoritmo de Euclides Algebra I 11/23

 $200$ 

### Los números de Fibonacci

Recordamos que los números de Fibonacci se definen recursivamente por

$$
F_0 = 0, F_1 = 1, F_n = F_{n-1} + F_{n-2} \quad (n \ge 2)
$$

Es fácil escribir un programa para generar los números de Fibonacci

#### Calculamos los números de Fibonacci

```
def fibo(n):
  if n == 0:
    return 0
  elif n==1:
    return 1
  else:
    return fibo(n-1)+fibo(n-2)
for k in range (0, 16):
  print ("fibo", k",") = ",fibo(k))
```
#### Tabla de los números de Fibonacci

fibo( $0$ ) = 0 fibo(  $1$  )=  $1$ fibo( $2$ ) = 1 fibo $(3) = 2$ fibo( $4$ ) = 3 fibo( $5$ ) =  $5$ fibo $(6) = 8$ fibo( $7$ ) = 13 fibo $(8)$  = 21 fibo( $9$ ) = 34 fibo $(10) = 55$ fibo( 11 )= 89 fibo $(12) = 144$ fibo $(13) = 233$ fibo( 14 )= 377 fibo $(15) = 610$ 

4 D F

## ¿Qué pasa si aplicamos el algoritmo de Euclides a dos números de Fibonacci consecutivos?

Calculemos mcd( $F_k, F_{k+1}$ ) para distintos valores de k usando nuestros programitas:

Por ejemplo si  $k = 11$ :

- $a = fibo( 12 ) = 144$
- $b = fibo( 11 ) = 89$
- $144 = 1 * 89 + 55$
- $89 = 1 * 55 + 34$
- $55 = 1 * 34 + 21$
- $34 = 1 * 21 + 13$
- $21 = 1 * 13 + 8$
- $13 = 1 * 8 + 5$
- $8 = 1 * 5 + 3$
- $5 = 1 * 3 + 2$
- $3 = 1 * 2 + 1$
- $2 = 2 * 1 + 0$

Notamos que:

- Se requieren exactamente  $k-1$  pasos para calcular mcd( $F_k, F_{k+1}$ ) usando el algoritmo de Euclides.
- Todos los cocientes son 1 (salvo el último) y los restos son los números de Fibonacci.
- Se puede ver que este es el peor caso del algoritmo de Euclides, o sea: que si  $b \le a \le F_{k+1}$  el algoritmo va a tardar menos. (Porque los cocientes son  $k_i$  por lo menos 1, y si son más grandes, el algoritmo tarda menos)

### La complejidad del algoritmo de Euclides

Pero

$$
\mathit{F}_{k+1} \simeq \frac{1}{\sqrt{5}} \; \Phi^{k+1}
$$

si k es grande [por la proposición 2.5.5 del apunte de la profesora Kirck], donde

$$
\Phi=\frac{1+\sqrt{5}}{2}\approx 1,61803
$$

es el número de oro. Se deduce que si a es grande y  $b \le a$ , el número de divisiones que requiere el algoritmo de Euclides para calcular mcd $(a, b)$  es aproximadamente (en el peor caso)

#### log a log Φ

(¡Esto es muy bueno!, tiene complejidad lineal como función del número de dígitos de a)

Pablo L. De Nápoli (FCEyN-UBA) in [El Algoritmo de Euclides](#page-0-0) Algoritmo de Euclides Algebra I 16/23

 $200$ 

# Parte III

## <span id="page-16-0"></span>[Variantes del algoritmo de Euclides](#page-16-0)

Pablo L. De Nápoli (FCEyN-UBA) in [El Algoritmo de Euclides](#page-0-0) Algoritmo de Euclides Algebra I 17/23

4 0 8

### El algoritmo de Euclides, según Euclides

#### **Euclid's Elements**

#### **Book VII**

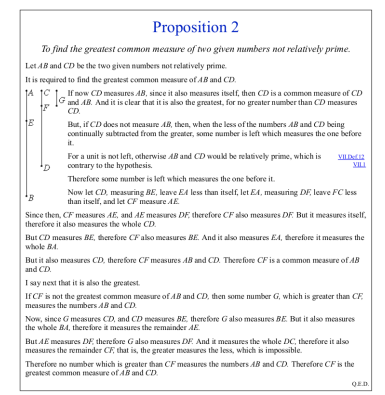

#### [http://aleph0.clarku.edu/~djoyce/java/elements/bookVII/](http://aleph0.clarku.edu/~djoyce/java/elements/bookVII/propVII2.html) [propVII2.html](http://aleph0.clarku.edu/~djoyce/java/elements/bookVII/propVII2.html) // Invariante:  $(a : b) = (b : a - b)$

Pablo L. De Nápoli (FCEyN-UBA) el el el algoritmo de Euclides (California de Algoritmo de Euclides Algoritmo de Euclides Algoritmo de Euclides (Algoritmo de Euclides Algoritmo de Euclides Algoritmo de Algoritmo de Euclides

∽ດ

∢ □ ▶ ∢ <sub>□</sub> ▶ ∢ ∃ ▶ ∢

La siguiente es una variante del algoritmo de Euclides que sólo utiliza divisiones por 2, lo que resulta ventajoso si se opera con números escritos en el sistema binario (como sucede en una computadora), ya las divisiones se pueden efectuar mediante operaciones de shift (corrimiento de los dígitos hacia la derecha).

El algoritmo puede describirse recursivamente de la siguiente manera:

$$
\mathsf{mcd}(u, v) := \left\{ \begin{array}{ll} u & \text{si } v = 0 \\ 2 \mathsf{mcd}\left(\frac{u}{2}, \frac{v}{2}\right) & \text{si } u \text{ es par y v par} \\ \mathsf{mcd}\left(\frac{u}{2}, v\right) & \text{si } u \text{ es par y v impar} \\ \mathsf{mcd}\left(u, \frac{v}{2}\right) & \text{si } u \text{ es impar y v par} \\ \mathsf{mcd}\left(v, \frac{u-v}{2}\right) & \text{si } u \text{ es impar y v impar} \end{array} \right.
$$

Ejercicio: Programarlo y justificar porqué funciona.

# Parte IV

# <span id="page-19-0"></span>[Fé de erratas: Prueba de la infinitud de los](#page-19-0) [primos usando los números de Fibonacci](#page-19-0)

Pablo L. De Nápoli (FCEyN-UBA) in [El Algoritmo de Euclides](#page-0-0) in the substitution of Algebra I 20/23

## Prueba de la infinitud de los primos usando los números de Fibonacci (1/3)

En una versión anterior de este video, afirmé incorrectamente que la propiedad

$$
(\mathsf{F}_k,\mathsf{F}_{k+1})=1
$$

permitía probar que hay infinitos primos (teorema de Euclides). El argumento dado no es correcto, pero hay una forma de corregirlo debida (esencialmente) a a M. Wunderlich usando una propiedad más general:

#### Teorema

Si  $n, m \in \mathbb{N}$ , entonces

$$
(F_n : F_m) = F_{(m:n)}
$$

La demostración que pueden ver en

https://www.cut-the-knot.org/arithmetic/algebra/FibonacciGCD.shtml es otra linda (pero sutil) aplicación del algoritmo de Euclides.

## Prueba de la infinitud de los primos usando los números de Fibonacci (2/3)

Para probar que hay infinitos primos, razonamos por contradicción. Supongamos que hubiera sólo finitos primos y hagamos una lista de ellos en orden creciente

$$
p_1 = 2, p_2 = 3, p_3 = 5, p_4 = 7, \ldots, p_{12} = 37, \ldots, p_k
$$

(podemos suponer  $k \ge 12$ )y miremos los correspondientes números de Fibonacci

$$
F_{p_1}=1, F_{p_2}=2, F_{p_3}=5, F_{p_4}=13..., F_{p_k}
$$

Por el teorema anterior, estos números son coprimos dos a dos ya que

$$
(F_{p_j}, F_{p_k}) = F_{(p_j : p_k)} = F_1 = 1 \text{ si } j \neq k
$$

## <span id="page-22-0"></span>Prueba de la infinitud de los primos usando los números de Fibonacci (3/3)

Por el teorema fundamental de la aritmética, cada uno de los  $F_{\rho_k}$  con  $k > 1$  se puede factorizar como producto de primos (salvo  $F_{p_1} = 1$ ). Y los primos que se obtienen a partir de cada uno de ellos serán distintos (por ser coprimos). ¿Cuántos primos se obtienen al hacer esto?

Cada uno de los  $\mathit{F}_{\rho_2}, \mathit{F}_{\rho_3}, \ldots, \mathit{F}_{\rho_k}$  aporta por lo menos un primo. Tenemos al menos  $k - 1$  primos. Pero si miramos  $p_{12} = 37$  el correspondiente número de Fibonacci es

$$
F_{37} = 24157817 = 73 \times 149 \times 2221
$$

que tiene tres factores primos. Por lo que obtenemos al menos  $k + 1$ primos distintos. Esto es una contradicción porque supusimos que había exactamente  $k$  primos.

https://www.johndcook.com/blog/2017/01/17/infinite-primes-viafibonacci-numbers/ K ロ ▶ K 御 ▶ K 君 ▶ K

Pablo L. De Nápoli (FCEyN-UBA) in [El Algoritmo de Euclides](#page-0-0) Algoritmo de Euclides Algebra I 23/23